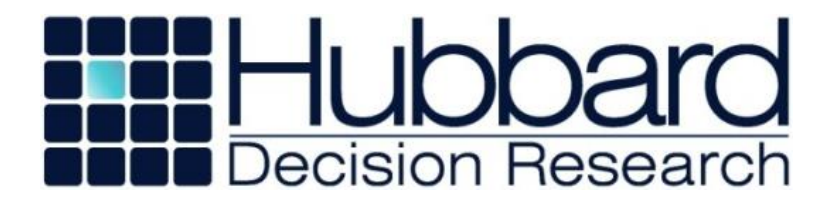

# **A Simple Pseudo Random Number Generator**

Hubbard Decision Research 2 South 410 Canterbury Ct Glen Ellyn, Illinois 60137 www.hubbardresearch.com

#### **HDR PRNG**

=(mod((mod(mod(999999999999989,mod(Trial\*2499997+Var\*1800451+Ent\*2000371,745 0589)\*4658+7450581)\*383,99991)\*7440893+mod(mod(999999999999989,mod(Trial\*2246 527+Var\*2399993+Ent\*2100869,7450987)\*7580+7560584)\*17669,7440893))\*1343,42949 67296)+.5)/4294967296

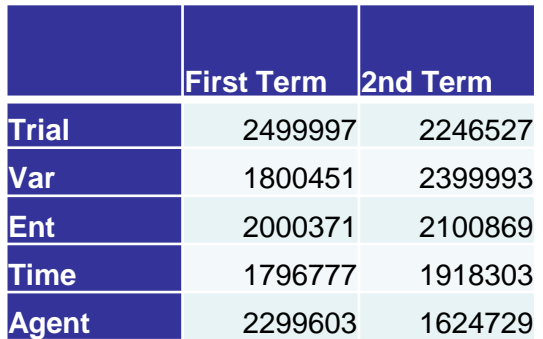

**Capacity** 100 Million Trials 100 Million Variables 100 Million Entities 10+ Million on each of the optional dimensions

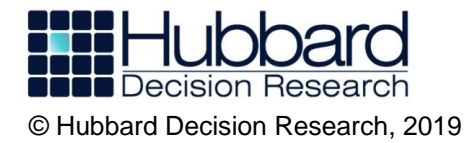

## **How to Use PRNG Dimensions**

- The equation is open source
- Entity ID's will be assigned but anyone can use Entity ID=0 (which simply cancels out the Entity term)
- Variable IDs should follow a structure perhaps like a table of accounts

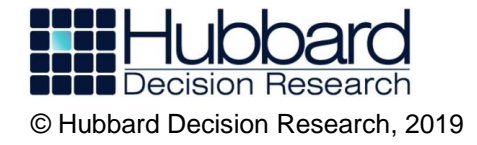

## **PRNG Requirements**

- It has to fit in one cell in Excel and run (meeting Excel constraints) and produce the same results in other environments.
- It has to be a counter-based, that is it behaves like a hash function in which you enter the seed(s) and iteration counter, and the result appears as an output without recursion.
- It has to have a multiple dimensional seed.
- It has to do at least as well on standard statistical tests for randomness as Excel Rand() – but better is nice.

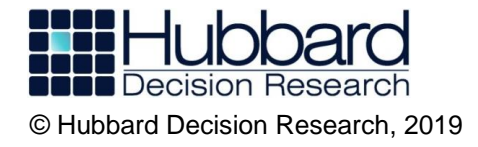

### **The Dieharder Tests**

- The "Dieharder" are a set of 114 statistical tests for Pseudo-Random Number Generators on sets of 65 million numbers.
- We ran full test sets on over 2,000 PRNG formulas and over 10,000 "quick" tests.
- For the best, we rand 10 additional sets of 65 million and compared them to other PRNGs.

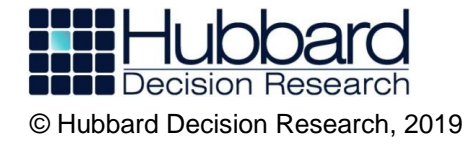

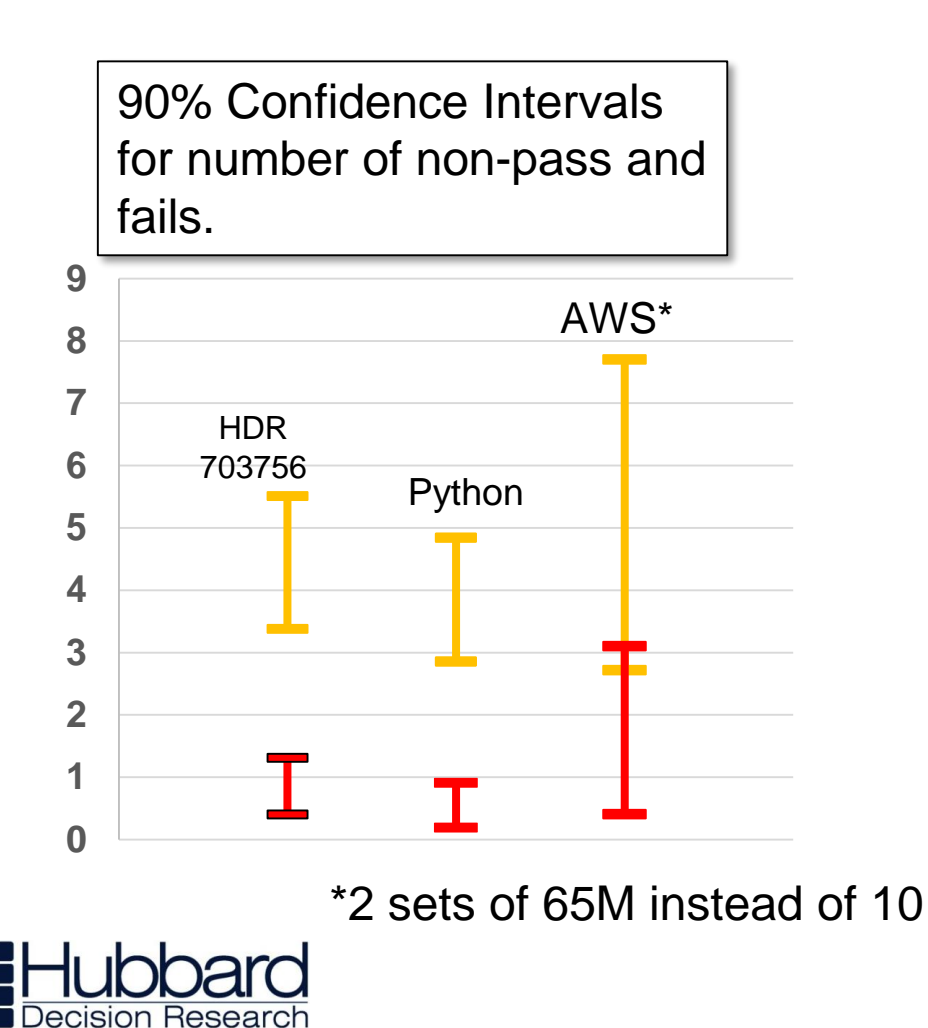

• The best HDR PRNG did about as well as Python and AWS.

© Hubbard Decision Research, 2019

## **New PRNG Performance**

- All the non-HDR PRNGs we tested are supposedly based on the Mersenne Twister (MT) which is the benchmark for the best PRNG – but MT is *much*  more complicated, is serial, and could not fit in an Excel cell.
- Even though Excel, R and C are also based on MT, we are not sure why the differences should be so large. They are well outside what could be a random fluke.

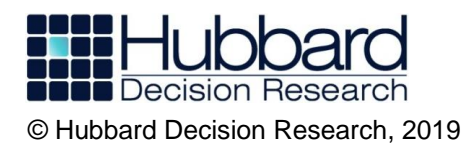

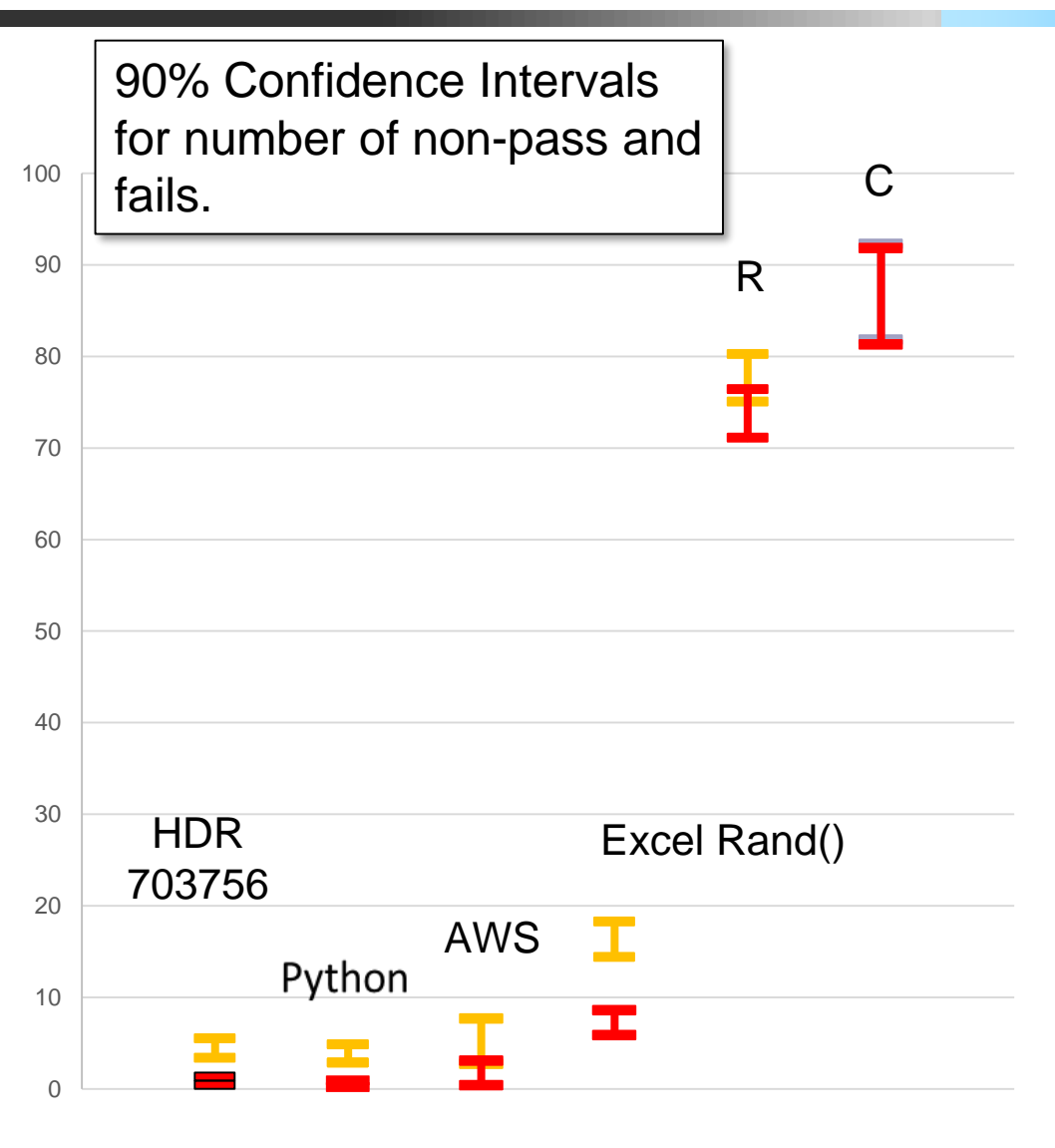